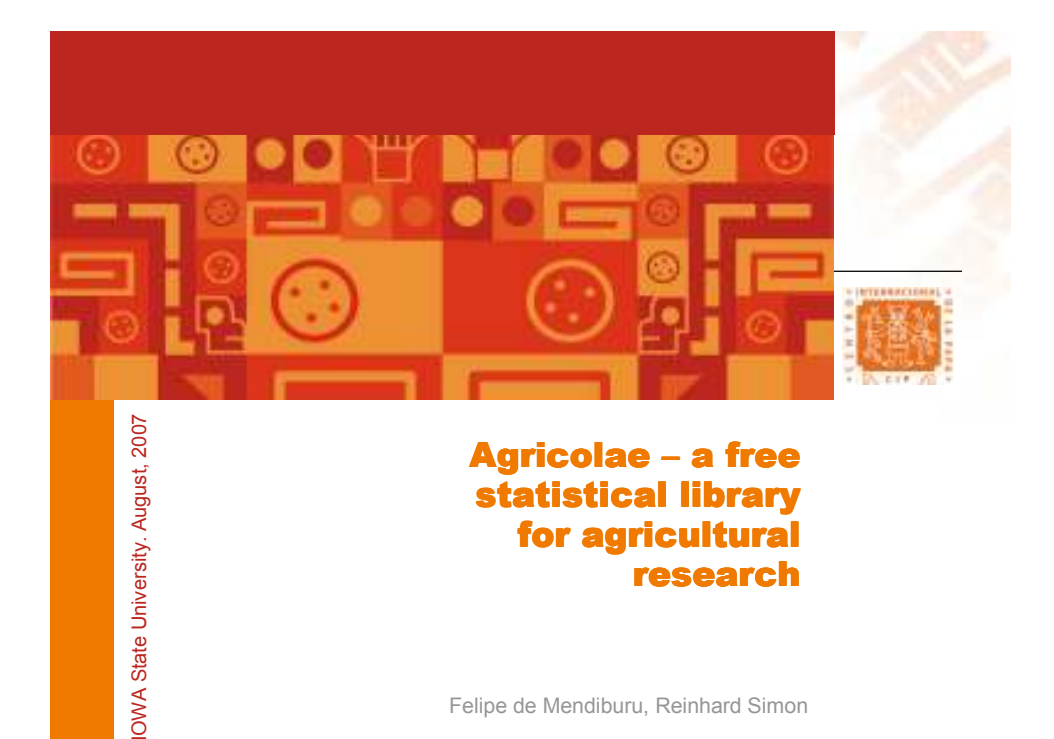

# **Description**

Agricolae Version 1.0-3 contains a total 68 statistical routines and 33 data sets.

Agricolae is a statistical library for agricultural research with the goal of supporting developing countries. Focuses on statistical tools used in the breeding program of the International Potato Center for its main commodity crops, potato and sweetpotato. Thus, Agricolae supports a variety of field trial designs, including incomplete block designs techniques, genetic designs, stability analysis, AMMI with biplot and triplot analysis, multiple comparisons of treatments Other functions include the construction of consensus clusters, optimal size and shape of experimental field plots.

Agricoale was developed using R and is available via the CRAN, repository at http://www.r-project.org.

# Planning of field experiment

Randomize and field book

#### Alpha design, Graeco, latin square, CRD, RCBD , BIB.

The planning of field experiments is one of the main areas of Agricolae.

It supports simple lattice design ( lattice.simple), Factorial a block design (design.ab), Alpha design (alpha.design), Balanced Incomplete Block Design (design.bib), Randomized complete block design (design.rcbd). Complete randomized design (design.crd), Graeco-latin square design (design.graeco), Latin square design (design.lsd).

## Planning of field experiment

#### Greaco latin

args: trt1, trt2, number = 1, seed = 0, kinds = "Super-Duper" > T1<-c("a","b","c","d")  $>$  T2<-c("v","w","x","y") > Plan <- design.graeco(T1,T2,number=101) Plots [,1] [,2] [,3] [,4] [1,] 101 102 103 104 [2,] 105 106 107 108 [3,] 109 110 111 112 [4,] 113 114 115 116 **Treatments** [,1] [,2] [,3] [,4] [1,] "d w" "b v" "a x" "c y" [2,] "b y" "d x" "c v" "a w" [3,] "a v" "c w" "d y" "b x" [4,] "c x" "a y" "b w" "d v"

It's not possible to construct: 6,10 and pair >= 14

# Planning of field experiment

#### Alpha design

 $($  trt,  $k$ ,  $r$ , number = 1, seed = 0, kinds = "Super-Duper")

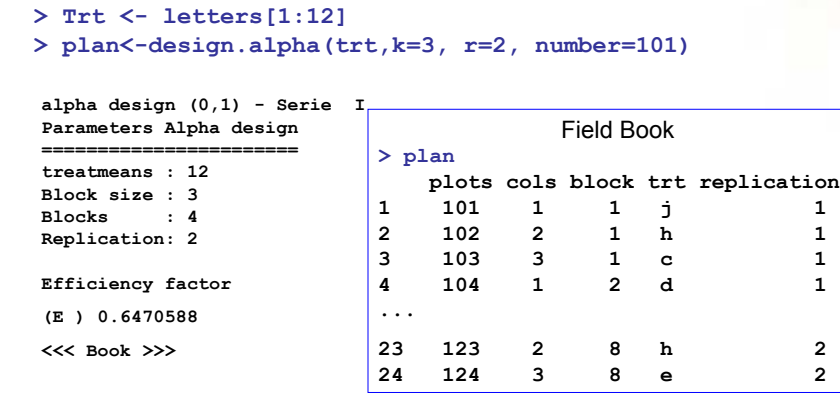

## Comparison of multiple treatments Test:

#### LSD, HSD, Waller, Durbin, Kruskal Wallis, Friedman, Waerden

#### Test parametrics:

LSD: Least significant difference and Adjust P-values HSD: Honestly significant difference Tukey. Waller: Bayesian t-values for multiple comparisons

#### Test Non parametrics

Kruskal Wallis: Complete randomized design Friedman: Randomized complete block design Durbin: Balanced Incomplete Block Design Waerden: The van der Waerden (Normal Scores)

## Comparison of multiple treatments

#### Waller-Duncan

(y, trt, DFerror, MSerror, Fc, K = 100, group = TRUE, main = NULL)

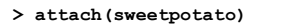

- > model<-aov(yield~virus)
- > comparison <- waller.test(yield, virus, DFerror=8, MSerror=22.49,Fc=17.345)
- > bar.group(comparison,horiz=FALSE,ylim=c(0,45),density=10,col="blue")

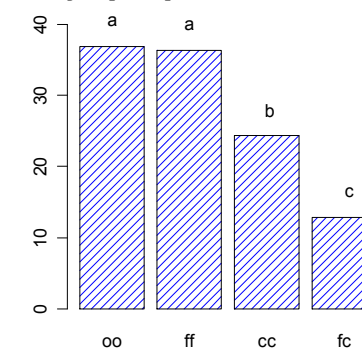

Critical Value of Waller 2.236 Minimum Significant Difference 8.658066

Means with the same letter are not significantly different.

#### Groups, Treatments and means

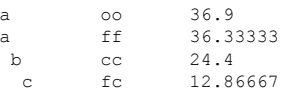

## Comparison of multiple treatments

#### LSD

b fc 12.86667

(y, trt, DFerror, MSerror, alpha = 0.05, p.adj = c("none", "holm", hochberg", "bonferroni", "BH", "BY", "fdr"), group = TRUE, main = NULL) )

> comparison <- LSD.test(yield, virus, DFerror=8, MSerror=22.49, p.adj="bonferroni")

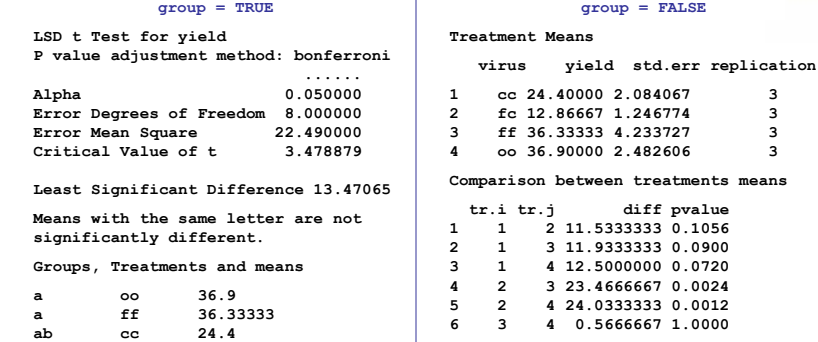

### Comparison of multiple treatments Graphics.

#### bar.err & bar.group

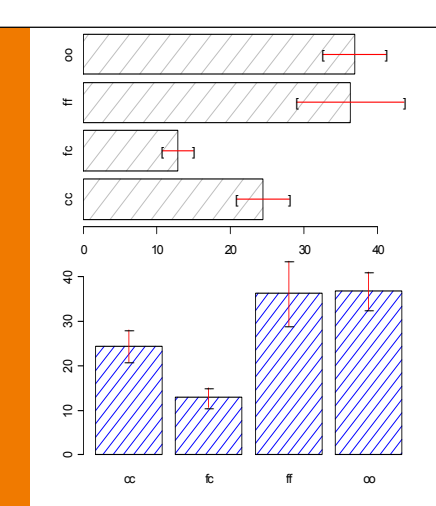

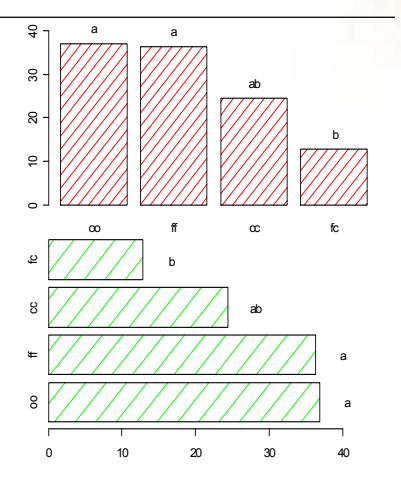

## Stability analysis

#### AMMI, stability.par, stability.nonpar

AMMI: Additive Main Effects and Multiplicative Interaction models are widely used to analyze main effects and genotype by environment (GEN, ENV) interactions in multilocation variety trials. Furthermore, this function generates biplot and triplot graphs as well as principal component analysis.

stability.par: SHUKLA'S STABILITY VARIANCE AND KANG'S. This procedure calculates the stability variations as well as the statistics of selection for the yield and the stability

stability.nonpar: A method based on the statistical ranges of the study variable per environment for the stability analysis

## Stability analysis

#### AMMI

(ENV, GEN, REP, Y, MSE=0, number=TRUE,graph="biplot",..)

> model<- AMMI(ltrv[,2], ltrv[,1], ltrv[,3], ltrv[,5], xlim=c(-3,3),ylim=c(-4,4), graph="biplot",number=FALSE)

ANALYSIS AMMI: ltrv[, 5] Class level information

ENV: Ayac LM-02 SR-02 Hyo-02 LM-03 SR-03 GEN: 102.18 104.22 121.31 141.28 157.26 163.9 221.19 233.11 235.6 241.2 255.7 314.12 317.6 319.20 320.16 342.15 346.2 351.26 364.21 402.7 405.2 406.12 427.7 450.3 506.2 Canchan Desiree Unica REP: 1 2 3

Number of observations: 504

model Y:  $ltrv[$ , 5] ~ ENV + REP%in%ENV + GEN + ENV:GEN Random effect REP%in%ENV

## Stability analysis

#### AMMI

(ENV, GEN, REP, Y, MSE=0, number=TRUE,graph="biplot",..)

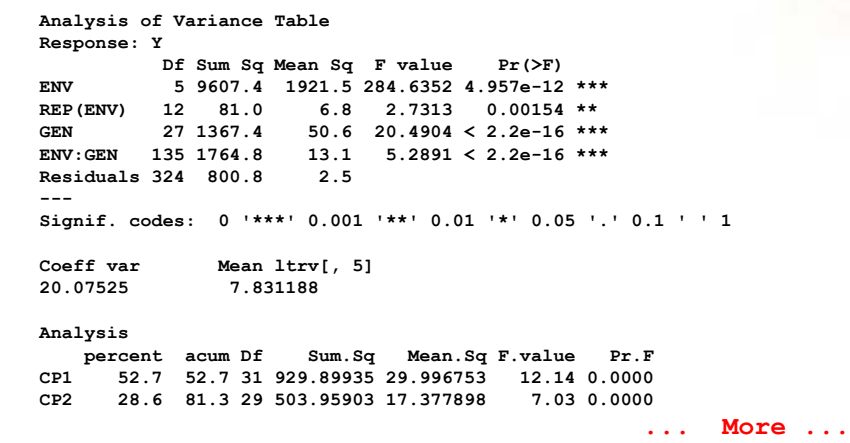

# **Stability analysis**

#### AMMI

(ENV, GEN, REP, Y, MSE=0, number=TRUE,graph="biplot",..)

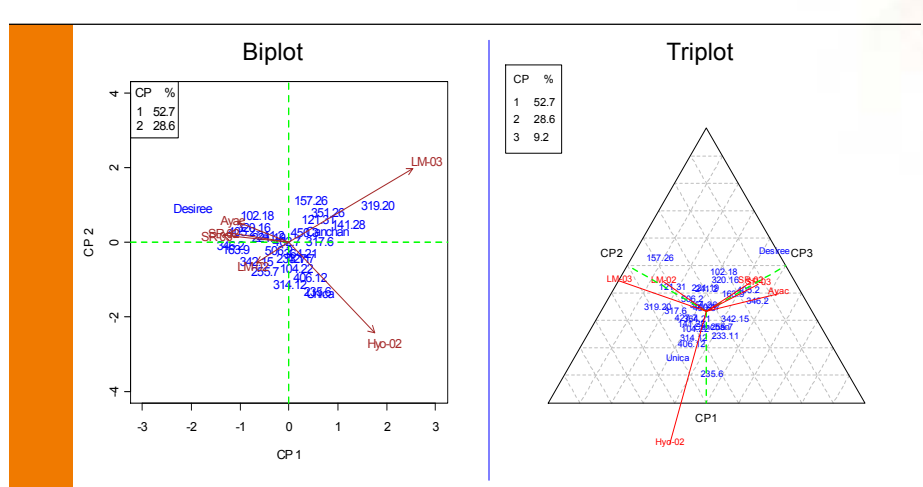

## **Stability analysis**

#### AMMI.contour

(model, distance, shape, ...)

Limit, radio: 1.645421 Genotype in: 31 Genotype out: 19

#### GENOTYPE IN:

"10" "11" "12" "15" "16" "17" "19" "21" "24" "25" "26" "27" "31" "33" "35" [16] "36" "37" "38" "39" "4" "40" "41" "42" "43" "44" "45" "47" "48" "50" "6" "7"

#### GENOTYPE OUT:

"1" "13" "14" "18" "2" "20" "22" "23" "28" "29" "3" "30" "32" "34" "46" "49" "5" "8" "9"

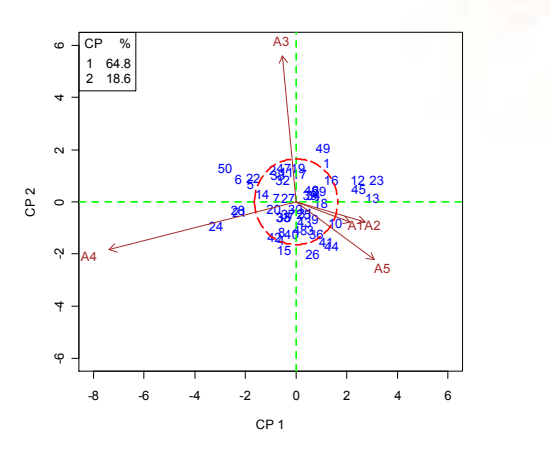

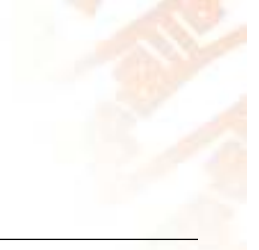

7

### Stability analysis

#### AMMI

(ENV,GEN,REP, Y, MSE=0,number=TRUE,graph="biplot",..)

#### Input data:

a) complete or missing value. Experiments in localities under randomized complete block design.

Or

b) Only means and missing value. Estimation variance of error and replication:

MSE = variance error = Mean square error

Rep = constant = Harmonic Mean (r1, r2,.., rk)

## **Stability analysis (parametric)**

#### stability.par

Genotype

```
(data, rep, MSerror, alpha = 0.1, main = NULL, cova = F
name.cov = NULL, file.cov = 0)
```
#### > stability.par(data, rep=4, MSerror=1.8, alpha=0.1, main="Genotype")

INTERACTIVE PROGRAM FOR CALCULATING SHUKLA'S STABILITY VARIANCE AND KANG'S

YIELD - STABILITY (YSi) STATISTICS

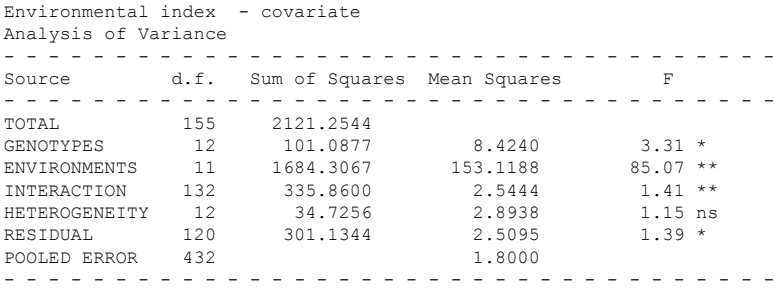

# **Stability analysis (parametric)**

#### stability.par

```
(data, rep, MSerror, alpha = 0.1, main = NULL, cova = 
F, name.cov = NULL, file.cov = 0)
```
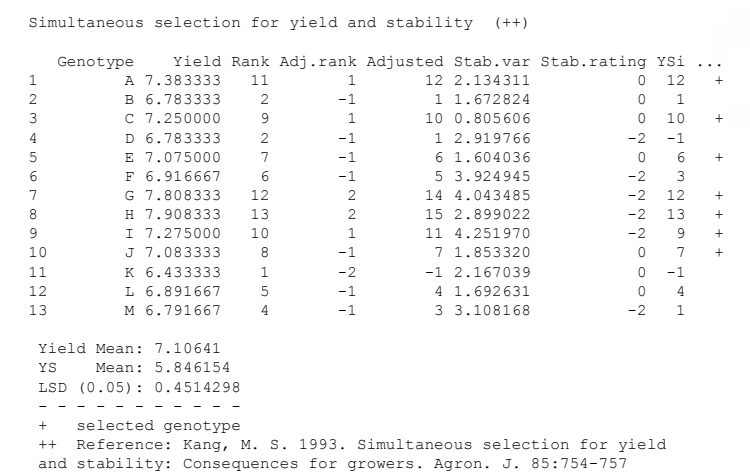

### **Stability analysis (Non-parametric)**

Haynes K G, Lambert D H, Christ B J, Weingartner D P, Douches D S, Backlund J E,<br>Fry W and Stevenson W. 1998. Phenotypic stability of resistance to late blight in<br>potato clones evaluated at eight sites in the United States

Stability.nonpar(data, variable=NULL, ranking = FALSE)

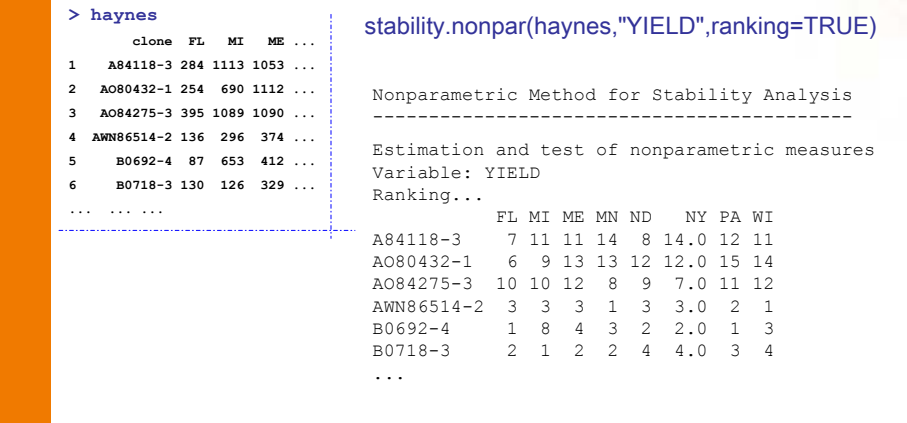

## **Stability analysis Non-parametric**

Haynes K G, Lambert D H, Christ B J, Weingartner D P, Douches D S, Backlund J E,<br>Fry W and Stevenson W. 1998. Phenotypic stability of resistance to late blight in potato clones evaluated at eight sites in the United States American Journal Potato Research 75, pag 211-217.

Stability.nonpar(data, variable=NULL, ranking = FALSE)

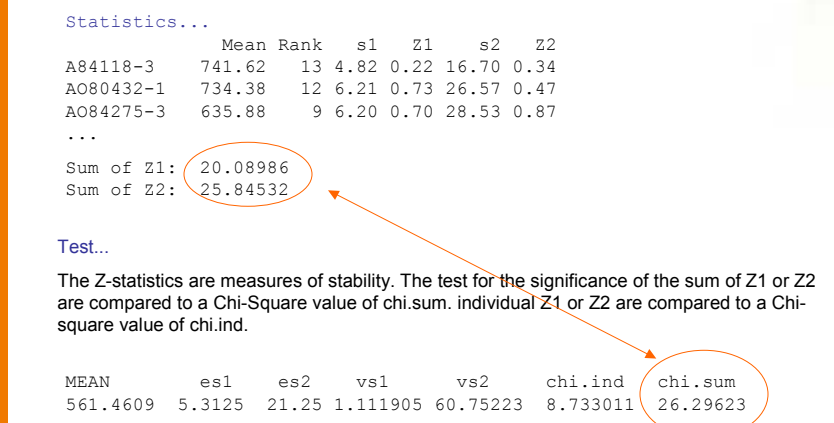

## Consensus cluster

Methods distance and clustering of R, functions dist() and hclust().

```
(data, distance = c("binary", ...), method = c("complete", ...),
nboot = 500, duplicate = TRUE, cex.text = 1, col.text = "red",
...)
```
output<-consensus( pamCIP,distance="binary", method="complete", nboot=500)

Duplicates: 18 New data : 25 Records Consensus hclust Method distance: binary Method cluster : complete rows and cols : 25 107 n-boostrap : 500

Run time : 16.281 secs

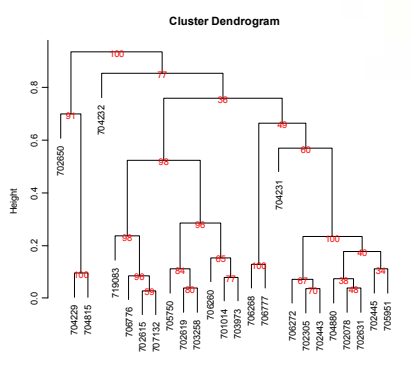

hclust (\*, "complete") distancia

### Consensus cluster

Methods distance and clustering of R, functions dist() and hclust().

(data, distance =  $c("binary", ...)$ , method =  $c("complete", ...)$ ,  $nboot = 500$ , duplicate = TRUE, cex.text = 1, col.text = "red", ...)

#### **OUTPUT**

```
> names(output)
[1] "table.dend" "dendrogram" "duplicates"
```
#### to reproduce dendrogram

```
dend<-output$dendrogram 
data<-output$table.dend 
plot(dend)
text(data[,3],data[,4],data[,5],col="blue",cex=1)
```
#### classical dendrogram

```
dend<-as.dendrogram(output$dendrogram)
{\tt plot}\,({\tt dend}\,,{\tt type}="r",{\tt edgePar}\,=\,{\tt list}\,({\tt lty=1:2}\,,\ {\tt col=2:1}))text(data[,3],data[,4],data[,5],col="blue",cex=1)
```
## Consensus cluster

Methods distance and clustering of R, functions dist() and hclust().

```
(data, distance = c("binary", ...), method = c("complete", ...),
nboot = 500, duplicate = TRUE, cex.text = 1, col.text = "red",
...)
```
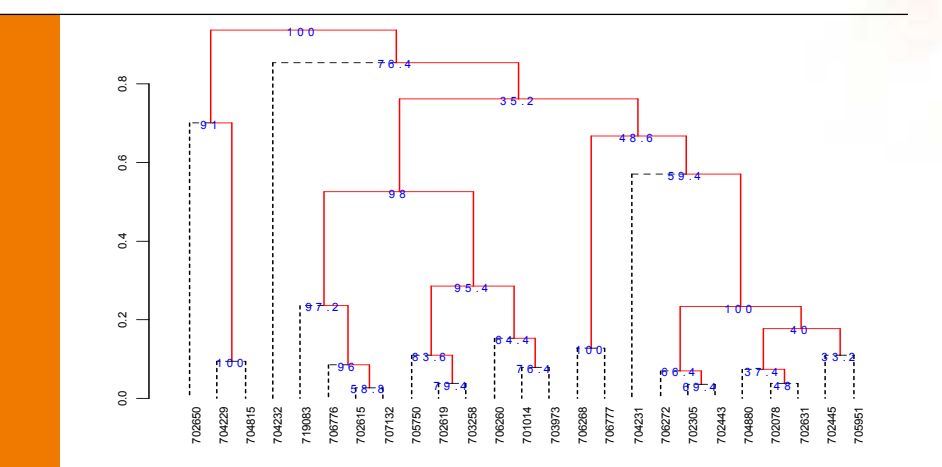

### Consensus cluster

Input: output consensus hcut()

(consensus,  $h$ , group, col.text = "blue", cex.text =  $1, ...$ )

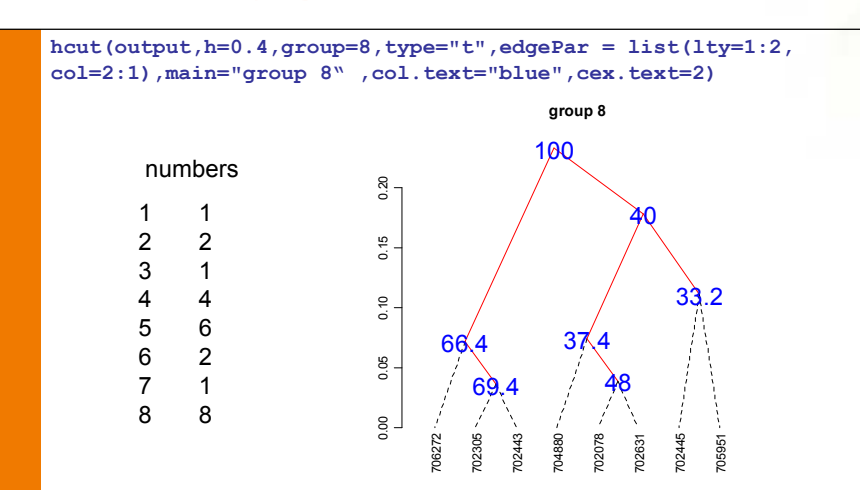

## Soil uniformity

#### Index.smith(data, ...)

table<-index.smith(rice, type="l",lty=4, lwd=3, main="Relationship between CV\n per unit area and plot size", col="red")

Smith's index of soil heterogeneity is used primarily to derive optimum plot size. The index gives a single value as a quantitative measure of soil heterogeneity in an area. The coefficient of variance is used to determine plot size and shape

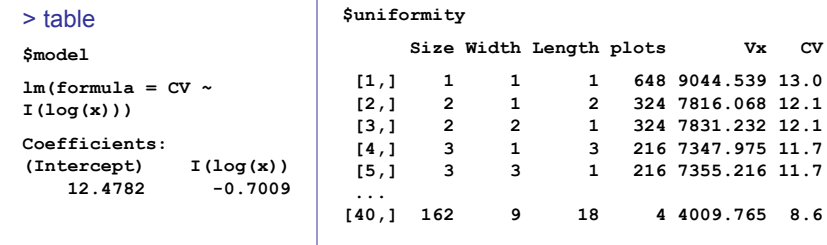

## Soil uniformity

Index.smith(data, ...)

table<-index.smith(rice, type="l",lty=4, lwd=3, main="Relationship between CV\n per unit area and plot size", col="red")

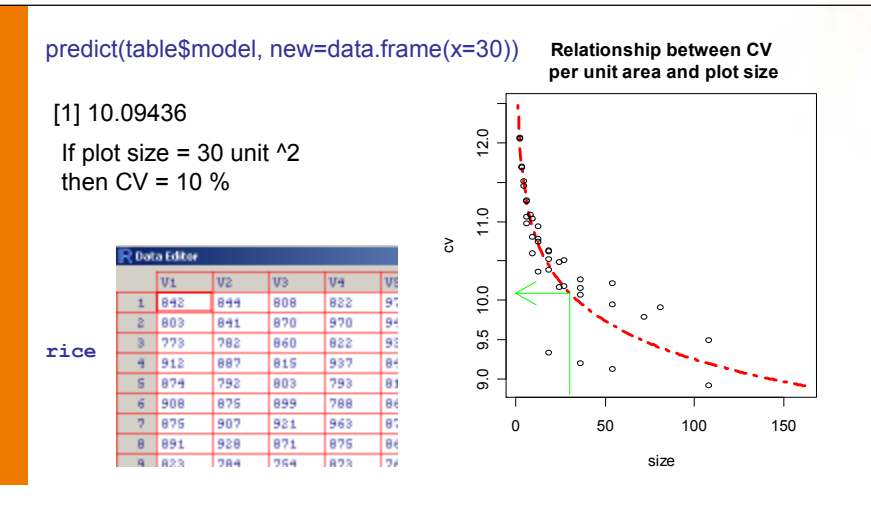

# Other functions and data sets

Genetic design: north carolina design, line x tester. Biodiversity index and confidence interval. Descriptive statistical: cross tabulations,... Model: simulation and resampling.

Data sets main in package 'agricolae':

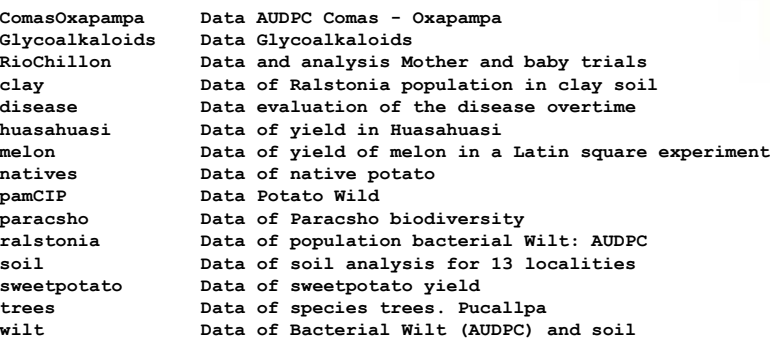

# Agricolae Version 1.0-4

Please note that there is a new version of the agricolae on the link below

http://tarwi.lamolina.edu.pe/~fmendiburu